# Package 'apache.sedona'

August 31, 2022

Type Package Title R Interface for Apache Sedona Version 1.2.1 Maintainer Apache Sedona <private@sedona.apache.org> Description R interface for 'Apache Sedona' based on 'sparklyr' (<<https://sedona.apache.org>>). License Apache License 2.0 Depends  $R$  ( $>= 3.2$ ) **Imports** rlang, sparklyr  $(>= 1.3)$ , DBI  $(>= 0.6-1)$ , dplyr  $(>= 0.7.2)$ , dbplyr  $(>= 1.1.0)$ Suggests knitr, rmarkdown Encoding UTF-8 RoxygenNote 7.1.2 SystemRequirements 'Apache Spark' 2.4.x or 3.x NeedsCompilation no Author Apache Sedona [aut, cre], Jia Yu [ctb, cph], Yitao Li [aut, cph] (<<https://orcid.org/0000-0002-1261-905X>>), The Apache Software Foundation [cph], RStudio [cph]

Repository CRAN

Date/Publication 2022-08-31 06:30:05 UTC

# R topics documented:

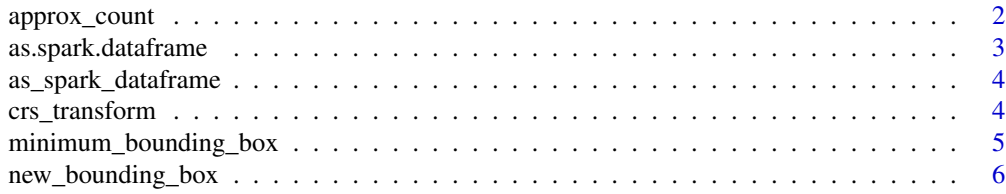

<span id="page-1-0"></span>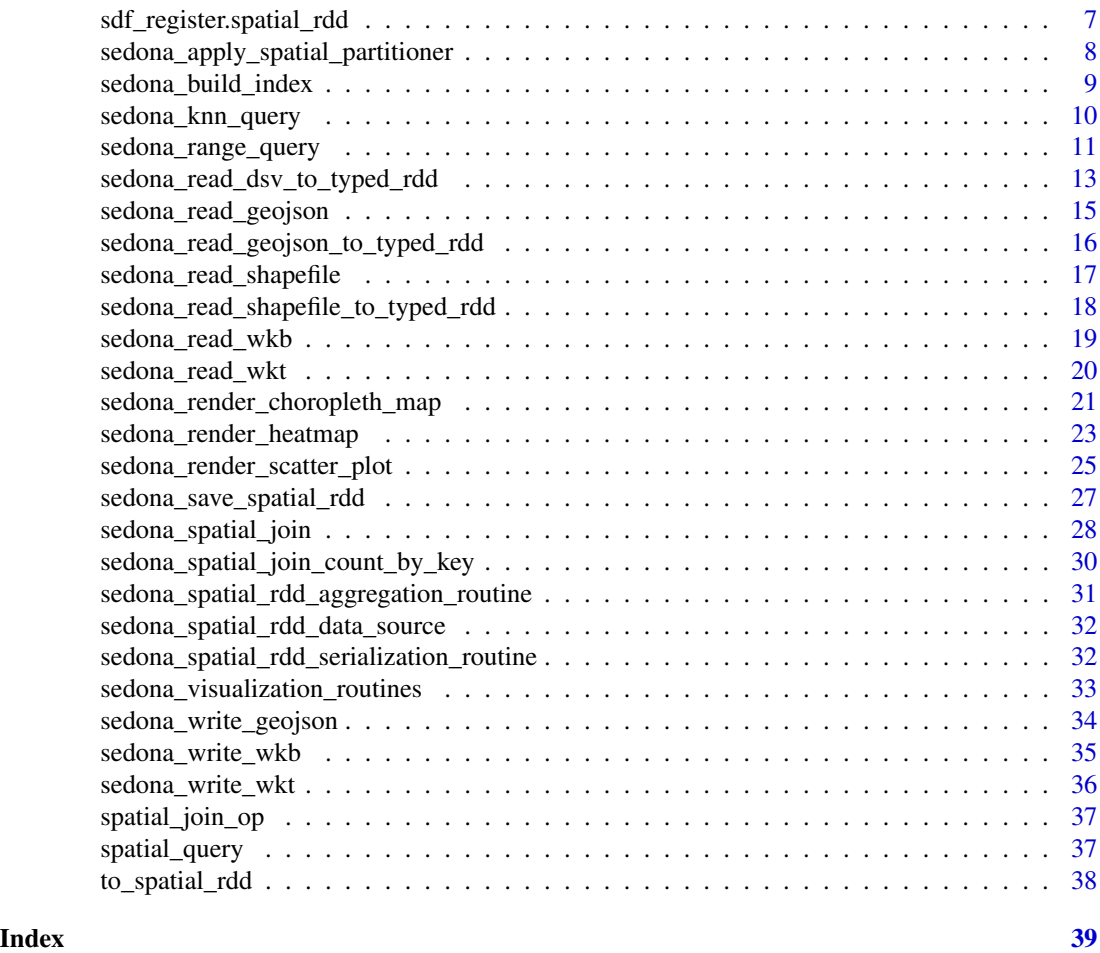

<span id="page-1-1"></span>approx\_count *Find the approximate total number of records within a Spatial RDD.*

# Description

Given a Sedona spatial RDD, find the (possibly approximated) number of total records within it.

# Usage

approx\_count(x)

# Arguments

x A Sedona spatial RDD.

# Value

Approximate number of records within the SpatialRDD.

<span id="page-2-0"></span>as.spark.dataframe 3

#### See Also

Other Spatial RDD aggregation routine: [minimum\\_bounding\\_box\(](#page-4-1))

#### Examples

```
library(sparklyr)
library(apache.sedona)
sc <- spark_connect(master = "spark://HOST:PORT")
if (!inherits(sc, "test_connection")) {
 input_location <- "/dev/null" # replace it with the path to your input file
 rdd <- sedona_read_shapefile_to_typed_rdd(
   sc,
   location = input_location, type = "polygon"
 \lambdaapprox_cnt <- approx_count(rdd)
}
```
as.spark.dataframe *Import data from a spatial RDD into a Spark Dataframe.*

#### Description

Import data from a spatial RDD (possibly with non-spatial attributes) into a Spark Dataframe.

#### Usage

```
as.spark.dataframe(x, non_spatial_cols = NULL, name = NULL)
```
### Arguments

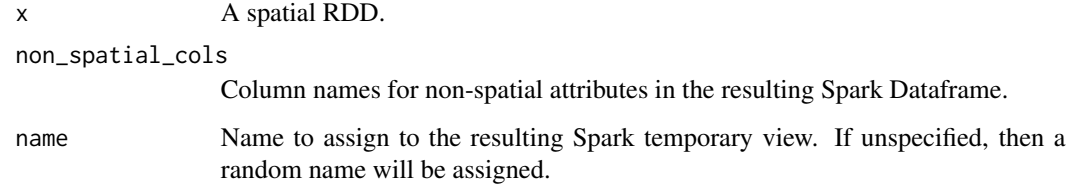

### Value

A Spark Dataframe containing the imported spatial data.

# Examples

```
library(sparklyr)
library(apache.sedona)
sc <- spark_connect(master = "spark://HOST:PORT")
if (!inherits(sc, "test_connection")) {
  input_location <- "/dev/null" # replace it with the path to your input file
  rdd <- sedona_read_dsv_to_typed_rdd(
   sc,
   location = input_location,
   delimiter = ",",
   type = "point",
   first_spatial_col_index = 1L,
   repartition = 5
  \lambdasdf <- as.spark.dataframe(rdd, non_spatial_cols = c("attr1", "attr2"))
}
```
as\_spark\_dataframe *Import data from a spatial RDD into a Spark Dataframe.*

# Description

Import data from a spatial RDD into a Spark Dataframe.

#### Arguments

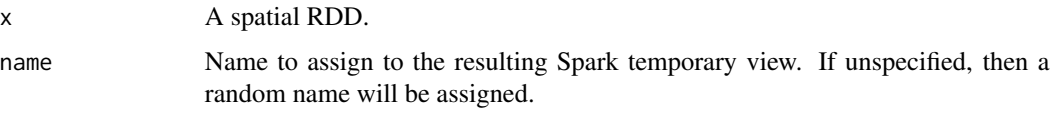

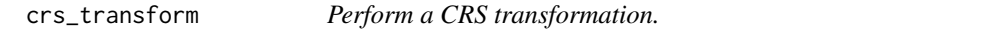

# Description

Transform data within a spatial RDD from one coordinate reference system to another.

#### Usage

```
crs_transform(x, src_epsg_crs_code, dst_epsg_crs_code, strict = FALSE)
```
<span id="page-3-0"></span>

#### <span id="page-4-0"></span>Arguments

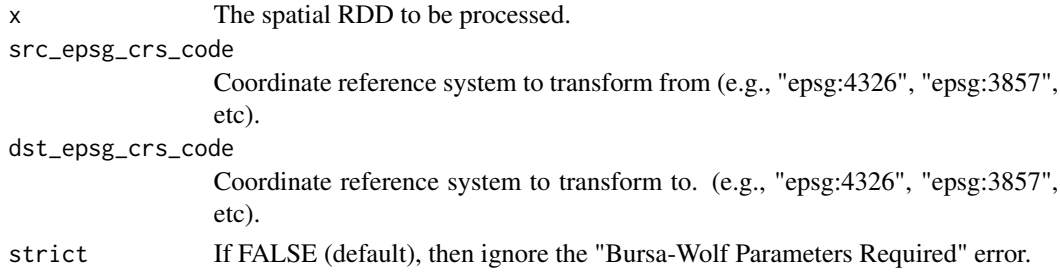

#### Value

The transformed SpatialRDD.

#### Examples

```
library(sparklyr)
library(apache.sedona)
sc <- spark_connect(master = "spark://HOST:PORT")
if (!inherits(sc, "test_connection")) {
 input_location <- "/dev/null" # replace it with the path to your input file
 rdd <- sedona_read_geojson_to_typed_rdd(
   sc,
   location = input_location, type = "polygon"
 \lambdacrs_transform(
   rdd,
   src_epsg_crs_code = "epsg:4326", dst_epsg_crs_code = "epsg:3857"
 )
}
```
<span id="page-4-1"></span>minimum\_bounding\_box *Find the minimal bounding box of a geometry.*

#### Description

Given a Sedona spatial RDD, find the axis-aligned minimal bounding box of the geometry represented by the RDD.

#### Usage

```
minimum_bounding_box(x)
```
#### Arguments

x A Sedona spatial RDD.

#### <span id="page-5-0"></span>Value

A minimum bounding box object.

# See Also

Other Spatial RDD aggregation routine: [approx\\_count\(](#page-1-1))

### Examples

```
library(sparklyr)
library(apache.sedona)
sc <- spark_connect(master = "spark://HOST:PORT")
if (!inherits(sc, "test_connection")) {
  input_location <- "/dev/null" # replace it with the path to your input file
  rdd <- sedona_read_shapefile_to_typed_rdd(
   sc,
   location = input_location, type = "polygon"
  \lambdaboundary <- minimum_bounding_box(rdd)
}
```
new\_bounding\_box *Construct a bounding box object.*

# Description

Construct a axis-aligned rectangular bounding box object.

#### Usage

```
new\_bounding\_box(sc, min_x = -Inf, max_x = Inf, min_y = -Inf, max_y = Inf)
```
### Arguments

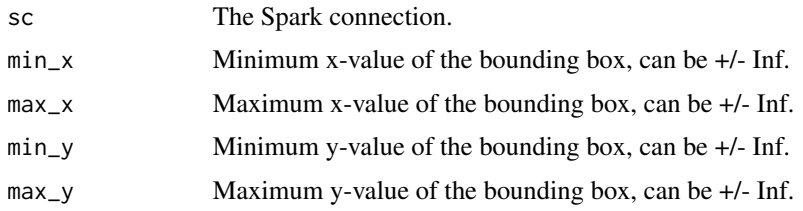

# Value

A bounding box object.

# <span id="page-6-0"></span>Examples

```
library(sparklyr)
library(apache.sedona)
sc <- spark_connect(master = "spark://HOST:PORT")
bb \le - new_bounding_box(sc, -1, 1, -1, 1)
```
sdf\_register.spatial\_rdd

*Import data from a spatial RDD into a Spark Dataframe.*

#### Description

Import data from a spatial RDD into a Spark Dataframe.

#### Usage

## S3 method for class 'spatial\_rdd' sdf\_register(x, name = NULL)

## Arguments

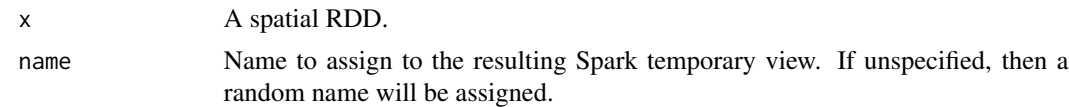

# Value

A Spark Dataframe containing the imported spatial data.

```
library(sparklyr)
library(apache.sedona)
sc <- spark_connect(master = "spark://HOST:PORT")
if (!inherits(sc, "test_connection")) {
  input_location <- "/dev/null" # replace it with the path to your input file
  rdd <- sedona_read_geojson_to_typed_rdd(
   sc,
   location = input_location,
   type = "polygon"
  )
  sdf <- sdf_register(rdd)
}
```
<span id="page-7-0"></span>sedona\_apply\_spatial\_partitioner

*Apply a spatial partitioner to a Sedona spatial RDD.*

#### Description

Given a Sedona spatial RDD, partition its content using a spatial partitioner.

#### Usage

```
sedona_apply_spatial_partitioner(
  rdd,
 partitioner = c("quadtree", "kdbtree"),
 max_levels = NULL
\lambda
```
#### Arguments

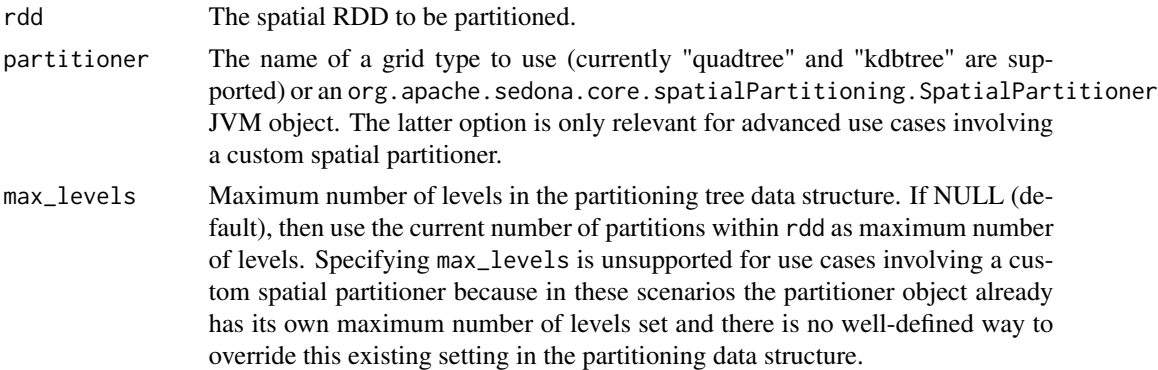

#### Value

A spatially partitioned SpatialRDD.

```
library(sparklyr)
library(apache.sedona)
sc <- spark_connect(master = "spark://HOST:PORT")
if (!inherits(sc, "test_connection")) {
  input_location <- "/dev/null" # replace it with the path to your input file
  rdd <- sedona_read_dsv_to_typed_rdd(
   sc,
   location = input_location,
   delimiter = ",",
   type = "point",
```

```
first_spatial_col_index = 1L
 )
 sedona_apply_spatial_partitioner(rdd, partitioner = "kdbtree")
}
```
sedona\_build\_index *Build an index on a Sedona spatial RDD.*

#### Description

Given a Sedona spatial RDD, build the type of index specified on each of its partition(s).

#### Usage

```
sedona_build_index(
  rdd,
  type = c("quadtree", "rtree"),
  index_spatial_partitions = TRUE
\mathcal{L}
```
# Arguments

rdd The spatial RDD to be indexed.

type The type of index to build. Currently "quadtree" and "rtree" are supported.

index\_spatial\_partitions

If the RDD is already partitioned using a spatial partitioner, then index each spatial partition within the RDD instead of partitions within the raw RDD associated with the underlying spatial data source. Default: TRUE. Notice this option is irrelevant if the input RDD has not been partitioned using with a spatial partitioner yet.

#### Value

A spatial index object.

```
library(sparklyr)
library(apache.sedona)
sc <- spark_connect(master = "spark://HOST:PORT")
if (!inherits(sc, "test_connection")) {
 input_location <- "/dev/null" # replace it with the path to your input file
 rdd <- sedona_read_shapefile_to_typed_rdd(
   sc,
   location = input_location,
```

```
type = "polygon"
  \lambdasedona_build_index(rdd, type = "rtree")
}
```
<span id="page-9-1"></span>sedona\_knn\_query *Query the k nearest spatial objects.*

# Description

Given a spatial RDD, a query object x, and an integer k, find the k nearest spatial objects within the RDD from x (distance between x and another geometrical object will be measured by the minimum possible length of any line segment connecting those 2 objects).

#### Usage

```
sedona_knn_query(
  rdd,
  x,
 k,
  index_type = c("quadtree", "rtree"),
  result_type = c("rdd", "sdf", "raw")
\mathcal{E}
```
# Arguments

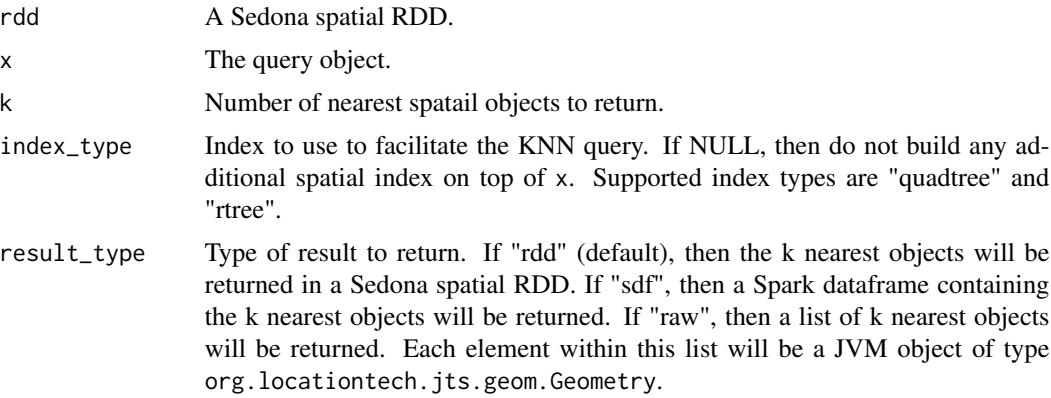

# Value

The KNN query result.

# See Also

Other Sedona spatial query: [sedona\\_range\\_query\(](#page-10-1))

<span id="page-10-0"></span>sedona\_range\_query 11

#### Examples

```
library(sparklyr)
library(apache.sedona)
sc <- spark_connect(master = "spark://HOST:PORT")
if (!inherits(sc, "test_connection")) {
  knn_query_pt_x <- -84.01
  knn_query_pt_y <- 34.01
  knn_query_pt_tbl <- DBI::dbGetQuery(
   sc,
    sprintf(
      "SELECT ST_GeomFromText(\"POINT(%f %f)\") AS `pt`",
      knn_query_pt_x,
      knn_query_pt_y
   \lambda\lambdaknn_query_pt <- knn_query_pt_tbl$pt[[1]]
  input_location <- "/dev/null" # replace it with the path to your input file
  rdd <- sedona_read_geojson_to_typed_rdd(
    sc,
    location = input_location,
   type = "polygon"
  )
  knn_result_sdf <- sedona_knn_query(
   rdd,
    x = knn_query_pt, k = 3, index_type = "rtree", result_type = "sdf"
  )
}
```
<span id="page-10-1"></span>sedona\_range\_query *Execute a range query.*

#### Description

Given a spatial RDD and a query object x, find all spatial objects within the RDD that are covered by x or intersect x.

#### Usage

```
sedona_range_query(
  rdd,
 x,
 query_type = c("cover", "intersect"),
  index_type = c("quadtree", "rtree"),
  result_type = c("rdd", "sdf", "raw")
)
```
# <span id="page-11-0"></span>Arguments

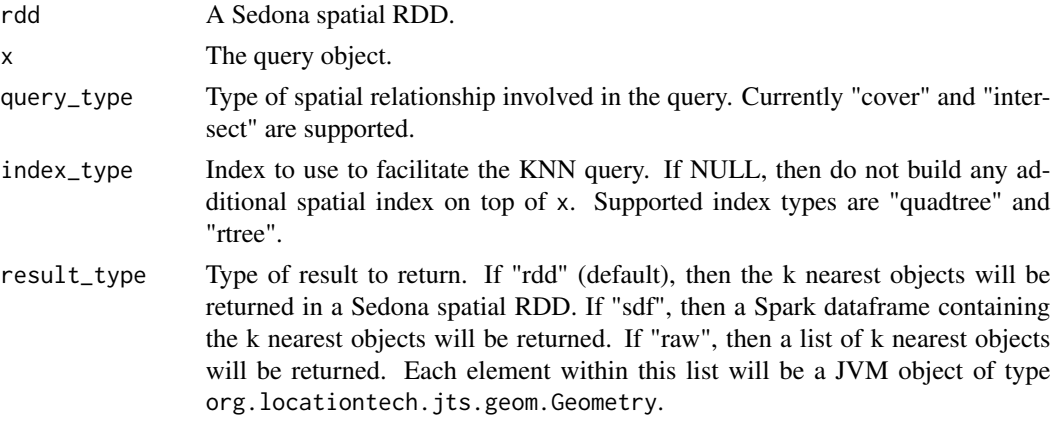

#### Value

The range query result.

#### See Also

Other Sedona spatial query: [sedona\\_knn\\_query\(](#page-9-1))

```
library(sparklyr)
library(apache.sedona)
sc <- spark_connect(master = "spark://HOST:PORT")
if (!inherits(sc, "test_connection")) {
  range_query_min_x <- -87
  range_query_max_x <- -50
  range_query_min_y <- 34
  range_query_max_y <- 54
  geom_factory <- invoke_new(
   sc,
    "org.locationtech.jts.geom.GeometryFactory"
  \lambdarange_query_polygon <- invoke_new(
   sc,
    "org.locationtech.jts.geom.Envelope",
   range_query_min_x,
   range_query_max_x,
   range_query_min_y,
   range_query_max_y
  ) %>%
    invoke(geom_factory, "toGeometry", .)
  input_location <- "/dev/null" # replace it with the path to your input file
  rdd <- sedona_read_geojson_to_typed_rdd(
   sc,
```

```
location = input_location,
   type = "polygon"
 )
 range_query_result_sdf <- sedona_range_query(
   rdd,
   x = range_query_polygon,
   query_type = "intersect",
   index_type = "rtree",
   result_type = "sdf"
 )
}
```
<span id="page-12-1"></span>sedona\_read\_dsv\_to\_typed\_rdd

*Create a typed SpatialRDD from a delimiter-separated values data source.*

# Description

Create a typed SpatialRDD (namely, a PointRDD, a PolygonRDD, or a LineStringRDD) from a data source containing delimiter-separated values. The data source can contain spatial attributes (e.g., longitude and latidude) and other attributes. Currently only inputs with spatial attributes occupying a contiguous range of columns (i.e., [first\_spatial\_col\_index, last\_spatial\_col\_index]) are supported.

# Usage

```
sedona_read_dsv_to_typed_rdd(
  sc,
  location,
 delimiter = c(",", "\t", "?", "'", "\"", "_", "-", "%", "~", "|", ";"),
  type = c("point", "polygon", "linestring"),
  first_spatial_col_index = 0L,
  last_spatial_col_index = NULL,
  has_non_spatial_attrs = TRUE,
  storage_level = "MEMORY_ONLY",
  repartition = 1L
\lambda
```
#### Arguments

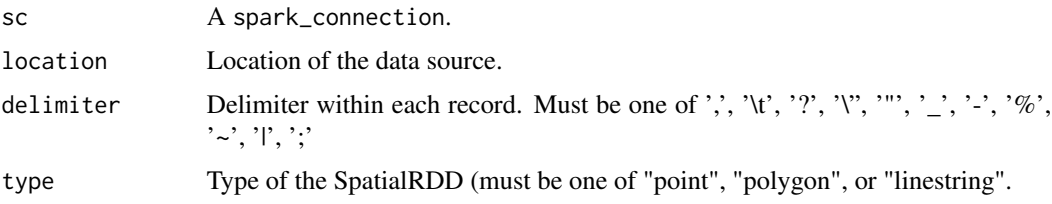

<span id="page-13-0"></span>first\_spatial\_col\_index

Zero-based index of the left-most column containing spatial attributes (default: 0).

#### last\_spatial\_col\_index

Zero-based index of the right-most column containing spatial attributes (default: NULL). Note last\_spatial\_col\_index does not need to be specified when creating a PointRDD because it will automatically have the implied value of  $(first\_spatial\_col\_index + 1)$ . For all other types of RDDs, if last\_spatial\_col\_index is unspecified, then it will assume the value of -1 (i.e., the last of all input columns).

has\_non\_spatial\_attrs

Whether the input contains non-spatial attributes.

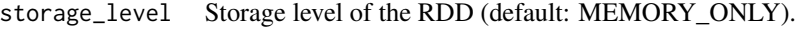

repartition The minimum number of partitions to have in the resulting RDD (default: 1).

#### Value

A typed SpatialRDD.

#### See Also

```
Other Sedona data inferface functions: sedona_read_geojson_to_typed_rdd(), sedona_read_geojson(),
sedona_read_shapefile_to_typed_rdd(), sedona_read_shapefile(), sedona_read_wkb(),
sedona_read_wkt(), sedona_save_spatial_rdd(), sedona_write_geojson(), sedona_write_wkb(),
sedona_write_wkt()
```

```
library(sparklyr)
library(apache.sedona)
sc <- spark_connect(master = "spark://HOST:PORT")
if (!inherits(sc, "test_connection")) {
 input_location <- "/dev/null" # replace it with the path to your csv file
 rdd <- sedona_read_dsv_to_typed_rdd(
    sc,
   location = input_location,
    delimiter = ",",type = "point",
    first_spatial_col_index = 1L
 )
}
```
<span id="page-14-1"></span><span id="page-14-0"></span>sedona\_read\_geojson *Create a SpatialRDD from a GeoJSON data source.*

# Description

Create a generic SpatialRDD from a GeoJSON data source.

# Usage

```
sedona_read_geojson(
  sc,
  location,
  allow_invalid_geometries = TRUE,
  skip_syntactically_invalid_geometries = TRUE,
  storage_level = "MEMORY_ONLY",
  repartition = 1L
)
```
#### Arguments

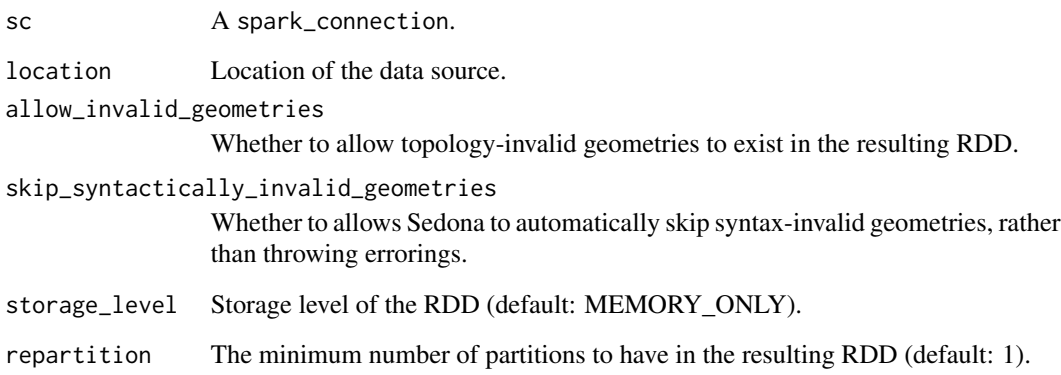

#### Value

A SpatialRDD.

#### See Also

Other Sedona data inferface functions: [sedona\\_read\\_dsv\\_to\\_typed\\_rdd\(](#page-12-1)), [sedona\\_read\\_geojson\\_to\\_typed\\_rdd\(](#page-15-1)), [sedona\\_read\\_shapefile\\_to\\_typed\\_rdd\(](#page-17-1)), [sedona\\_read\\_shapefile\(](#page-16-1)), [sedona\\_read\\_wkb\(](#page-18-1)), [sedona\\_read\\_wkt\(](#page-19-1)), [sedona\\_save\\_spatial\\_rdd\(](#page-26-1)), [sedona\\_write\\_geojson\(](#page-33-1)), [sedona\\_write\\_wkb\(](#page-34-1)), [sedona\\_write\\_wkt\(](#page-35-1))

# Examples

```
library(sparklyr)
library(apache.sedona)
sc <- spark_connect(master = "spark://HOST:PORT")
if (!inherits(sc, "test_connection")) {
  input_location <- "/dev/null" # replace it with the path to your input file
  rdd <- sedona_read_geojson(sc, location = input_location)
}
```
<span id="page-15-1"></span>sedona\_read\_geojson\_to\_typed\_rdd

*Create a typed SpatialRDD from a GeoJSON data source.*

# Description

Create a typed SpatialRDD (namely, a PointRDD, a PolygonRDD, or a LineStringRDD) from a GeoJSON data source.

#### Usage

```
sedona_read_geojson_to_typed_rdd(
  sc,
  location,
  type = c("point", "polygon", "linestring"),
  has_non_spatial_attrs = TRUE,
  storage_level = "MEMORY_ONLY",
  repartition = 1L
)
```
#### Arguments

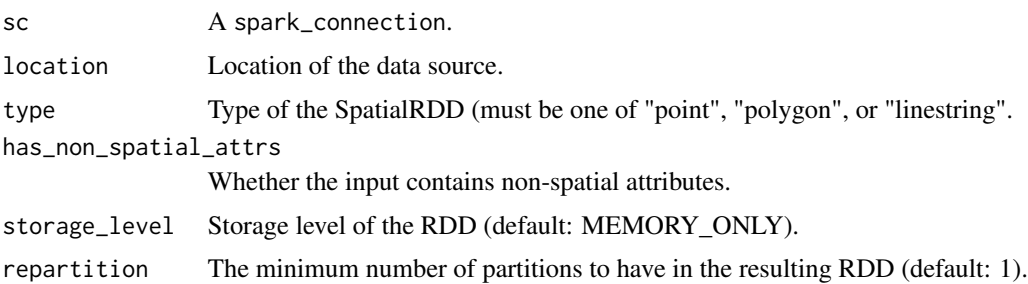

# Value

A typed SpatialRDD.

<span id="page-15-0"></span>

#### <span id="page-16-0"></span>See Also

```
Other Sedona data inferface functions: sedona_read_dsv_to_typed_rdd(), sedona_read_geojson(),
sedona_read_shapefile_to_typed_rdd(), sedona_read_shapefile(), sedona_read_wkb(),
sedona_read_wkt(), sedona_save_spatial_rdd(), sedona_write_geojson(), sedona_write_wkb(),
sedona_write_wkt()
```
#### Examples

```
library(sparklyr)
library(apache.sedona)
sc <- spark_connect(master = "spark://HOST:PORT")
if (!inherits(sc, "test_connection")) {
 input_location <- "/dev/null" # replace it with the path to your input file
 rdd <- sedona_read_geojson_to_typed_rdd(
   sc,
    location = input_location, type = "polygon"
 )
}
```
<span id="page-16-1"></span>sedona\_read\_shapefile *Create a SpatialRDD from a shapefile data source.*

## Description

Create a generic SpatialRDD from a shapefile data source.

#### Usage

```
sedona_read_shapefile(sc, location, storage_level = "MEMORY_ONLY")
```
#### Arguments

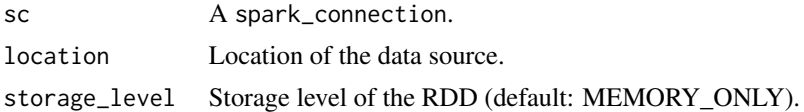

#### Value

A SpatialRDD.

#### See Also

Other Sedona data inferface functions: [sedona\\_read\\_dsv\\_to\\_typed\\_rdd\(](#page-12-1)), [sedona\\_read\\_geojson\\_to\\_typed\\_rdd\(](#page-15-1)), [sedona\\_read\\_geojson\(](#page-14-1)), [sedona\\_read\\_shapefile\\_to\\_typed\\_rdd\(](#page-17-1)), [sedona\\_read\\_wkb\(](#page-18-1)), [sedona\\_read\\_wkt\(](#page-19-1)), [sedona\\_save\\_spatial\\_rdd\(](#page-26-1)), [sedona\\_write\\_geojson\(](#page-33-1)), [sedona\\_write\\_wkb\(](#page-34-1)), [sedona\\_write\\_wkt\(](#page-35-1))

#### Examples

```
library(sparklyr)
library(apache.sedona)
sc <- spark_connect(master = "spark://HOST:PORT")
if (!inherits(sc, "test_connection")) {
  input_location <- "/dev/null" # replace it with the path to your input file
  rdd <- sedona_read_shapefile(sc, location = input_location)
}
```
<span id="page-17-1"></span>sedona\_read\_shapefile\_to\_typed\_rdd

*Create a typed SpatialRDD from a shapefile data source.*

#### Description

Create a typed SpatialRDD (namely, a PointRDD, a PolygonRDD, or a LineStringRDD) from a shapefile data source.

#### Usage

```
sedona_read_shapefile_to_typed_rdd(
  sc,
  location,
  type = c("point", "polygon", "linestring"),
  storage_level = "MEMORY_ONLY"
\lambda
```
#### Arguments

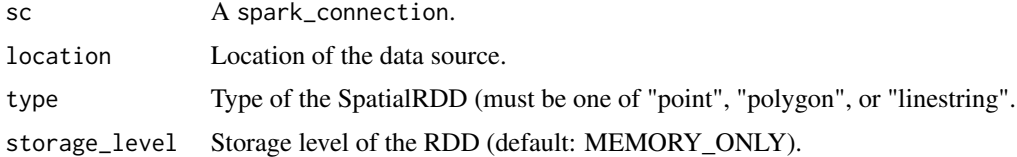

# Value

A typed SpatialRDD.

# See Also

Other Sedona data inferface functions: [sedona\\_read\\_dsv\\_to\\_typed\\_rdd\(](#page-12-1)), [sedona\\_read\\_geojson\\_to\\_typed\\_rdd\(](#page-15-1)), [sedona\\_read\\_geojson\(](#page-14-1)), [sedona\\_read\\_shapefile\(](#page-16-1)), [sedona\\_read\\_wkb\(](#page-18-1)), [sedona\\_read\\_wkt\(](#page-19-1)), [sedona\\_save\\_spatial\\_rdd\(](#page-26-1)), [sedona\\_write\\_geojson\(](#page-33-1)), [sedona\\_write\\_wkb\(](#page-34-1)), [sedona\\_write\\_wkt\(](#page-35-1))

<span id="page-17-0"></span>

# <span id="page-18-0"></span>sedona\_read\_wkb 19

# Examples

```
library(sparklyr)
library(apache.sedona)
sc <- spark_connect(master = "spark://HOST:PORT")
if (!inherits(sc, "test_connection")) {
  input_location <- "/dev/null" # replace it with the path to your shapefile
  rdd <- sedona_read_shapefile_to_typed_rdd(
   sc,
   location = input_location, type = "polygon"
  )
}
```
<span id="page-18-1"></span>sedona\_read\_wkb *Create a SpatialRDD from a Well-Known Binary (WKB) data source.*

#### Description

Create a generic SpatialRDD from a hex-encoded Well-Known Binary (WKB) data source.

#### Usage

```
sedona_read_wkb(
  sc,
  location,
  wkb\_col\_idx = 0L,
  allow_invalid_geometries = TRUE,
  skip_syntactically_invalid_geometries = TRUE,
  storage_level = "MEMORY_ONLY",
  repartition = 1L
)
```
#### Arguments

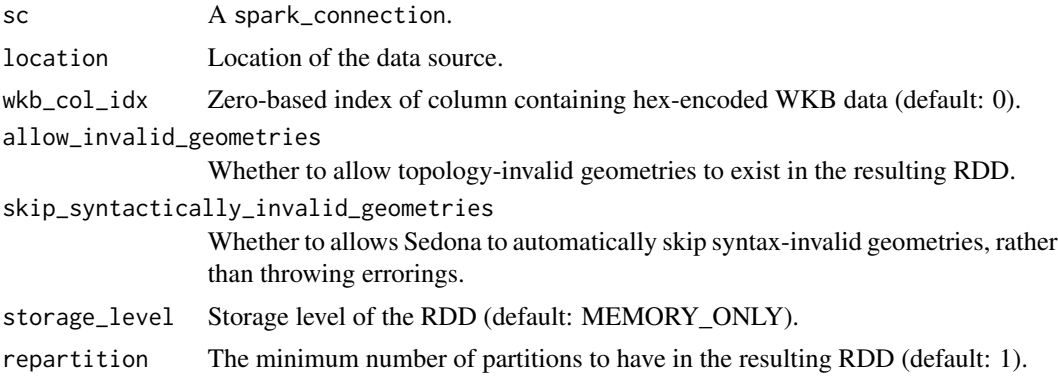

#### <span id="page-19-0"></span>Value

A SpatialRDD.

# See Also

```
Other Sedona data inferface functions: sedona_read_dsv_to_typed_rdd(), sedona_read_geojson_to_typed_rdd(),
sedona_read_geojson(), sedona_read_shapefile_to_typed_rdd(), sedona_read_shapefile(),
sedona_read_wkt(), sedona_save_spatial_rdd(), sedona_write_geojson(), sedona_write_wkb(),
sedona_write_wkt()
```
#### Examples

```
library(sparklyr)
library(apache.sedona)
sc <- spark_connect(master = "spark://HOST:PORT")
if (!inherits(sc, "test_connection")) {
 input_location <- "/dev/null" # replace it with the path to your input file
 rdd <- sedona_read_wkb(
   sc,
   location = input_location, wkb_col_idx = 0L
 )
}
```
<span id="page-19-1"></span>sedona\_read\_wkt *Create a SpatialRDD from a Well-Known Text (WKT) data source.*

# Description

Create a generic SpatialRDD from a Well-Known Text (WKT) data source.

#### Usage

```
sedona_read_wkt(
  sc,
  location,
  wkt_{col\_idx} = 0L,
  allow_invalid_geometries = TRUE,
  skip_syntactically_invalid_geometries = TRUE,
  storage_level = "MEMORY_ONLY",
  repartition = 1L
)
```
#### <span id="page-20-0"></span>**Arguments**

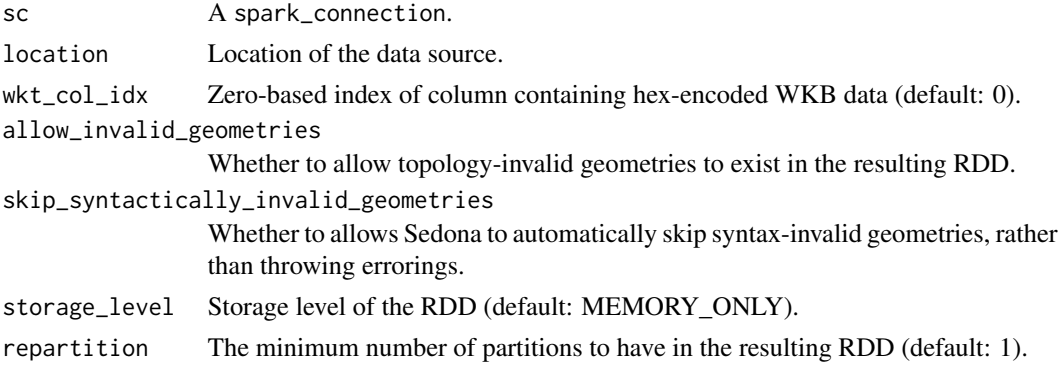

#### Value

A SpatialRDD.

# See Also

```
Other Sedona data inferface functions: sedona_read_dsv_to_typed_rdd(), sedona_read_geojson_to_typed_rdd(),
sedona_read_geojson(), sedona_read_shapefile_to_typed_rdd(), sedona_read_shapefile(),
sedona_read_wkb(), sedona_save_spatial_rdd(), sedona_write_geojson(), sedona_write_wkb(),
sedona_write_wkt()
```
#### Examples

```
library(sparklyr)
library(apache.sedona)
sc <- spark_connect("spark://HOST:PORT")
if (!inherits(sc, "test_connection")) {
  input_location <- "/dev/null" # replace it with the path to your input file
  rdd <- sedona_read_wkt(
   sc,
   location = input_location,
    wkt_col_idx = 0L
  )
}
```
<span id="page-20-1"></span>sedona\_render\_choropleth\_map

*Visualize a Sedona spatial RDD using a choropleth map.*

# Description

Generate a choropleth map of a pair RDD assigning integral values to polygons.

# Usage

```
sedona_render_choropleth_map(
 pair_rdd,
 resolution_x,
 resolution_y,
 output_location,
 output_{format} = c("png", "gif", "svg"),boundary = NULL,
 color_of_variation = c("red", "green", "blue"),
 base_color = c(\theta, \theta, \theta),
 shade = TRUE,
 reverse_coords = FALSE,
 overlay = NULL,
 browse = interactive()
)
```
# Arguments

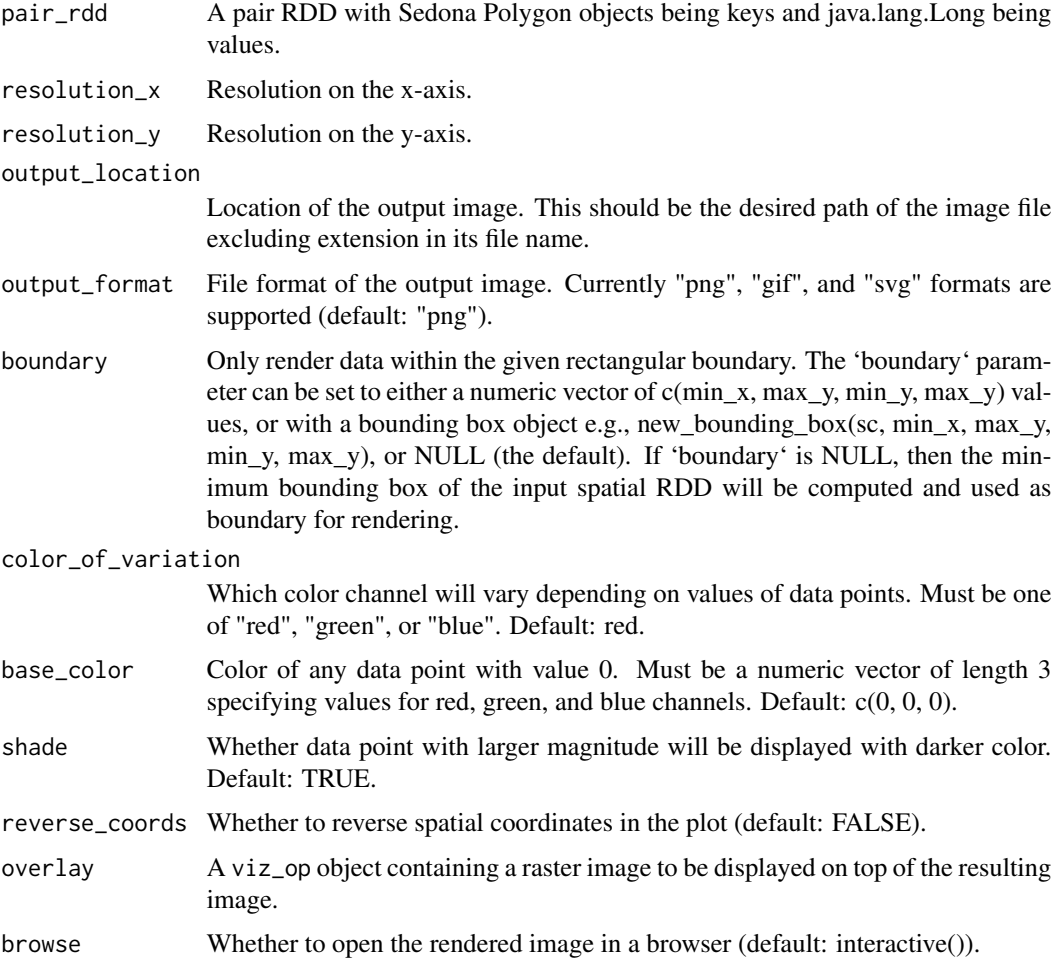

### <span id="page-22-0"></span>Value

No return value.

# See Also

Other Sedona visualization routines: [sedona\\_render\\_heatmap\(](#page-22-1)), [sedona\\_render\\_scatter\\_plot\(](#page-24-1))

#### Examples

```
library(sparklyr)
library(apache.sedona)
sc <- spark_connect(master = "spark://HOST:PORT")
if (!inherits(sc, "test_connection")) {
  pt_input_location <- "/dev/null" # replace it with the path to your input file
  pt_rdd <- sedona_read_dsv_to_typed_rdd(
    sc,
   location = pt_input_location,
   type = "point",
   first_spatial_col_index = 1
  \lambdapolygon_input_location <- "/dev/null" # replace it with the path to your input file
  polygon_rdd <- sedona_read_geojson_to_typed_rdd(
    sc,
   location = polygon_input_location,
    type = "polygon"
  )
  join_result_rdd <- sedona_spatial_join_count_by_key(
   pt_rdd,
   polygon_rdd,
    join_type = "intersect",
   partitioner = "quadtree"
  )
  sedona_render_choropleth_map(
    join_result_rdd,
    400,
    200,
    output_location = tempfile("choropleth-map-"),
   boundary = c(-86.8, -86.6, 33.4, 33.6),
    base\_color = c(255, 255, 255))
}
```
<span id="page-22-1"></span>sedona\_render\_heatmap *Visualize a Sedona spatial RDD using a heatmap.*

# <span id="page-23-0"></span>Description

Generate a heatmap of geometrical object(s) within a Sedona spatial RDD.

# Usage

```
sedona_render_heatmap(
 rdd,
 resolution_x,
 resolution_y,
 output_location,
 output_format = c("png", "gif", "svg"),
 boundary = NULL,
 blur_radius = 10L,
 overlay = NULL,
 browse = interactive()
\mathcal{L}
```
#### Arguments

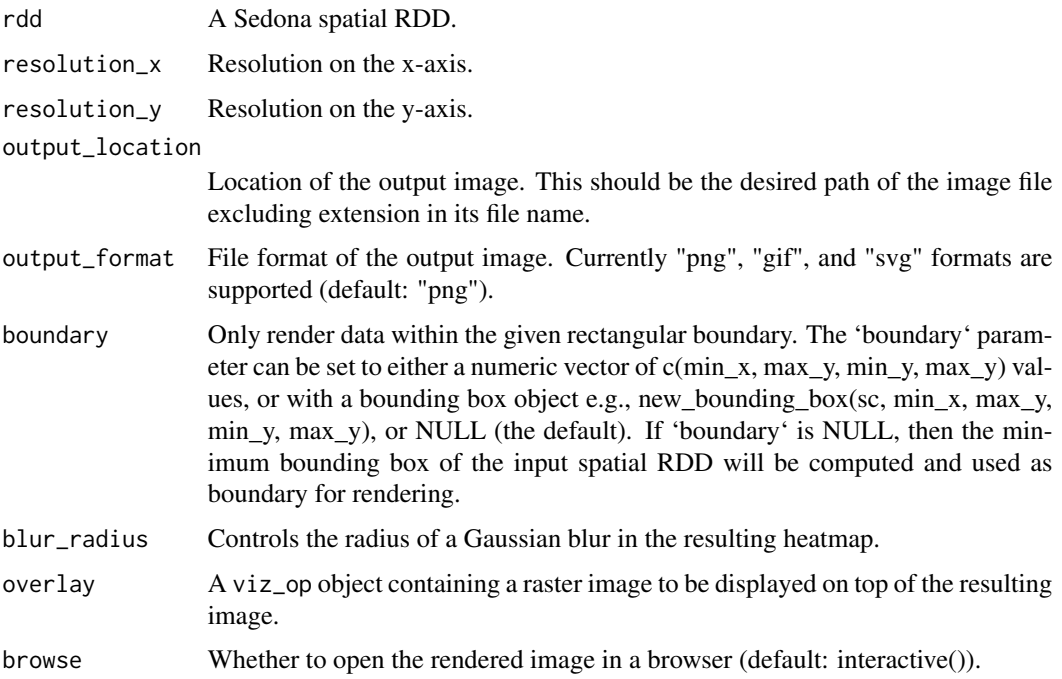

#### Value

No return value.

#### See Also

Other Sedona visualization routines: [sedona\\_render\\_choropleth\\_map\(](#page-20-1)), [sedona\\_render\\_scatter\\_plot\(](#page-24-1))

#### <span id="page-24-0"></span>Examples

```
library(sparklyr)
library(apache.sedona)
sc <- spark_connect(master = "spark://HOST:PORT")
if (!inherits(sc, "test_connection")) {
  input_location <- "/dev/null" # replace it with the path to your input file
  rdd <- sedona_read_dsv_to_typed_rdd(
   sc,
   location = input_location,
   type = "point"
  )
  sedona_render_heatmap(
   rdd,
   resolution_x = 800,
   resolution_y = 600,
   output_location = tempfile("points-"),
   output_format = "png",
   boundary = c(-91, -84, 30, 35),
   blur_radius = 10
  )
}
```

```
sedona_render_scatter_plot
```
*Visualize a Sedona spatial RDD using a scatter plot.*

# Description

Generate a scatter plot of geometrical object(s) within a Sedona spatial RDD.

# Usage

```
sedona_render_scatter_plot(
  rdd,
  resolution_x,
  resolution_y,
  output_location,
  output_format = c("png", "gif", "svg"),
  boundary = NULL,
  color_of_variation = c("red", "green", "blue"),
 base\_color = c(0, 0, 0),
  shade = TRUE,
  reverse_coords = FALSE,
```

```
overlay = NULL,
  browse = interactive()
\lambda
```
# Arguments

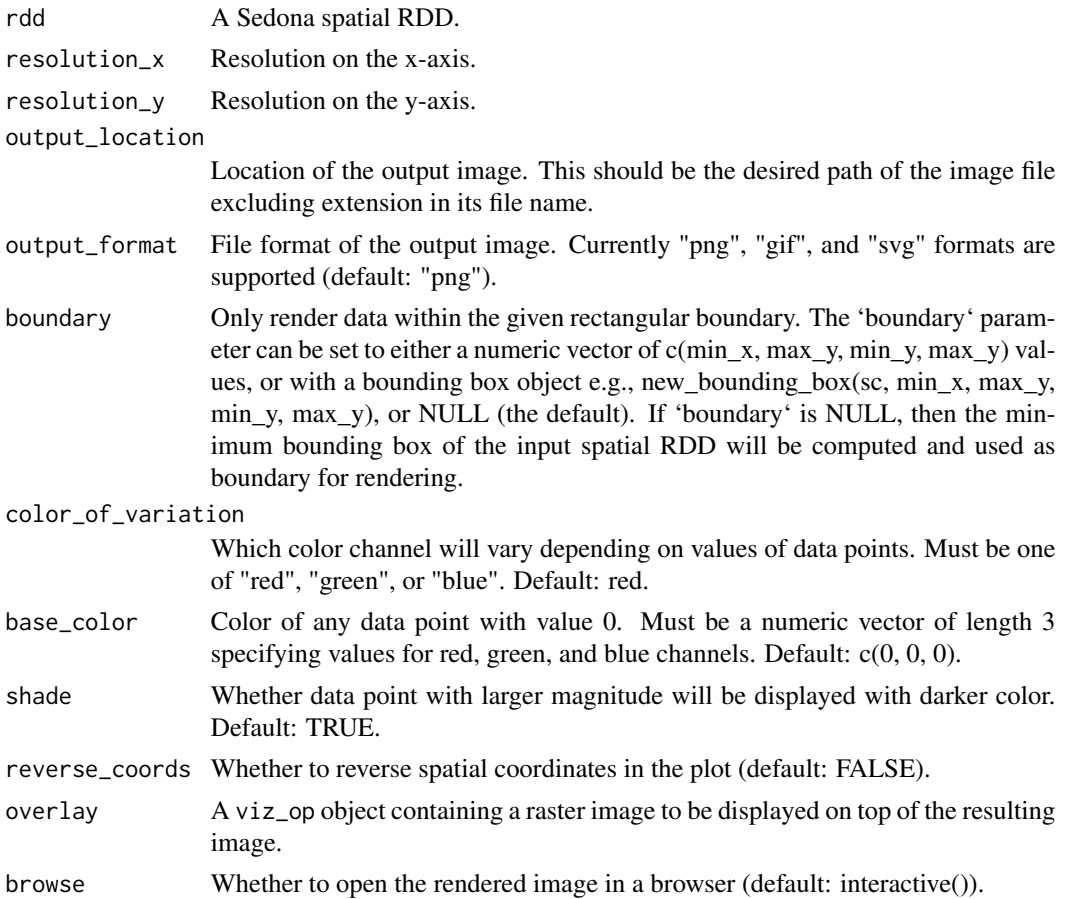

#### Value

No return value.

### See Also

Other Sedona visualization routines: [sedona\\_render\\_choropleth\\_map\(](#page-20-1)), [sedona\\_render\\_heatmap\(](#page-22-1))

# Examples

```
library(sparklyr)
library(apache.sedona)
```
sc <- spark\_connect(master = "spark://HOST:PORT")

```
if (!inherits(sc, "test_connection")) {
 input_location <- "/dev/null" # replace it with the path to your input file
 rdd <- sedona_read_dsv_to_typed_rdd(
   sc,
   location = input_location,
   type = "point"
 )
 sedona_render_scatter_plot(
   rdd,
   resolution_x = 800,
   resolution_y = 600,
   output_location = tempfile("points-"),
   output_format = "png",
   boundary = c(-91, -84, 30, 35))
}
```
<span id="page-26-1"></span>sedona\_save\_spatial\_rdd

*Save a Spark dataframe containing exactly 1 spatial column into a file.*

#### Description

Export serialized data from a Spark dataframe containing exactly 1 spatial column into a file.

# Usage

```
sedona_save_spatial_rdd(
 x,
  spatial_col,
 output_location,
 output_format = c("wkb", "wkt", "geojson")
)
```
#### Arguments

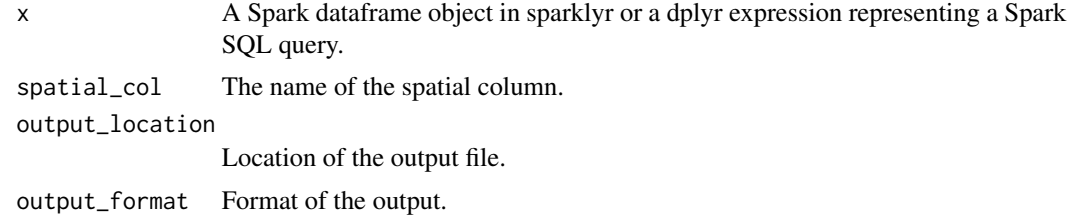

# Value

No return value.

#### See Also

```
Other Sedona data inferface functions: sedona_read_dsv_to_typed_rdd(), sedona_read_geojson_to_typed_rdd(),
sedona_read_geojson(), sedona_read_shapefile_to_typed_rdd(), sedona_read_shapefile(),
sedona_read_wkb(), sedona_read_wkt(), sedona_write_geojson(), sedona_write_wkb(), sedona_write_wkt()
```
# Examples

```
library(sparklyr)
library(apache.sedona)
sc <- spark_connect(master = "spark://HOST:PORT")
if (!inherits(sc, "test_connection")) {
 tbl <- dplyr::tbl(
    sc,
   dplyr::sql("SELECT ST_GeomFromText('POINT(-71.064544 42.28787)') AS `pt`")
 )
 sedona_save_spatial_rdd(
   tbl %>% dplyr::mutate(id = 1),
    spatial_col = "pt",
   output_location = "/tmp/pts.wkb",
    output_format = "wkb"
 )
}
```
<span id="page-27-1"></span>sedona\_spatial\_join *Perform a spatial join operation on two Sedona spatial RDDs.*

#### **Description**

Given 'spatial\_rdd' and 'query\_window\_rdd', return a pair RDD containing all pairs of geometrical elements (p, q) such that p is an element of 'spatial\_rdd', q is an element of 'query\_window\_rdd', and (p, q) satisfies the spatial relation specified by 'join\_type'.

#### Usage

```
sedona_spatial_join(
  spatial_rdd,
  query_window_rdd,
  join_type = c("contain", "intersect"),
 partitioner = c("quadtree", "kdbtree"),
  index_type = c("quadtree", "rtree")
)
```
<span id="page-27-0"></span>

### <span id="page-28-0"></span>Arguments

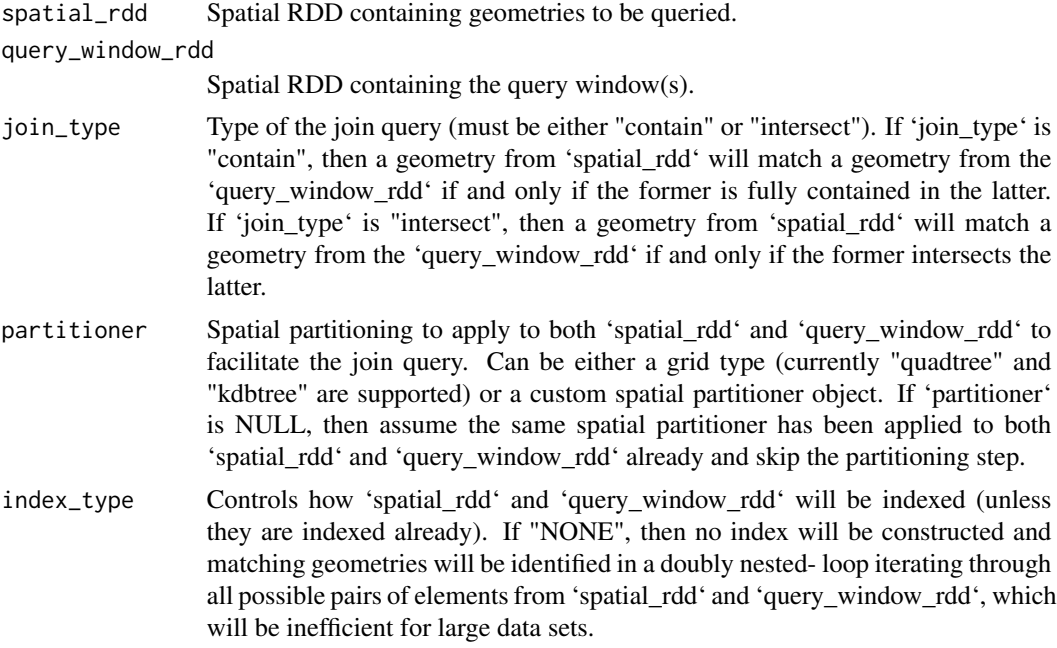

#### Value

A spatial RDD containing the join result.

#### See Also

Other Sedona spatial join operator: [sedona\\_spatial\\_join\\_count\\_by\\_key\(](#page-29-1))

```
library(sparklyr)
library(apache.sedona)
sc <- spark_connect(master = "spark://HOST:PORT")
if (!inherits(sc, "test_connection")) {
  input_location <- "/dev/null" # replace it with the path to your input file
  rdd <- sedona_read_dsv_to_typed_rdd(
   sc,
   location = input_location,
   delimiter = ",",
   type = "point",
   first_spatial_col_index = 1L
  )
  query_rdd_input_location <- "/dev/null" # replace it with the path to your input file
  query_rdd <- sedona_read_shapefile_to_typed_rdd(
   sc,
   location = query_rdd_input_location,
```

```
type = "polygon"
 )
 join_result_rdd <- sedona_spatial_join(
   rdd,
    query_rdd,
    join_type = "intersect",
   partitioner = "quadtree"
 )
}
```
<span id="page-29-1"></span>sedona\_spatial\_join\_count\_by\_key

*Perform a spatial count-by-key operation based on two Sedona spatial RDDs.*

#### **Description**

For each element p from 'spatial\_rdd', count the number of unique elements q from 'query\_window\_rdd' such that  $(p, q)$  satisfies the spatial relation specified by 'join type'.

#### Usage

```
sedona_spatial_join_count_by_key(
  spatial_rdd,
  query_window_rdd,
  join_type = c("contain", "intersect"),
  partitioner = c("quadtree", "kdbtree"),
  index_type = c("quadtree", "rtree")
\lambda
```
#### Arguments

spatial\_rdd Spatial RDD containing geometries to be queried.

query\_window\_rdd

Spatial RDD containing the query window(s).

- join\_type Type of the join query (must be either "contain" or "intersect"). If 'join\_type' is "contain", then a geometry from 'spatial\_rdd' will match a geometry from the 'query\_window\_rdd' if and only if the former is fully contained in the latter. If 'join\_type' is "intersect", then a geometry from 'spatial\_rdd' will match a geometry from the 'query\_window\_rdd' if and only if the former intersects the latter.
- partitioner Spatial partitioning to apply to both 'spatial\_rdd' and 'query\_window\_rdd' to facilitate the join query. Can be either a grid type (currently "quadtree" and "kdbtree" are supported) or a custom spatial partitioner object. If 'partitioner' is NULL, then assume the same spatial partitioner has been applied to both 'spatial\_rdd' and 'query\_window\_rdd' already and skip the partitioning step.

<span id="page-30-0"></span>index\_type Controls how 'spatial\_rdd' and 'query\_window\_rdd' will be indexed (unless they are indexed already). If "NONE", then no index will be constructed and matching geometries will be identified in a doubly nested- loop iterating through all possible pairs of elements from 'spatial\_rdd' and 'query\_window\_rdd', which will be inefficient for large data sets.

#### Value

A spatial RDD containing the join-count-by-key results.

#### See Also

Other Sedona spatial join operator: [sedona\\_spatial\\_join\(](#page-27-1))

#### Examples

```
library(sparklyr)
library(apache.sedona)
sc <- spark_connect(master = "spark://HOST:PORT")
if (!inherits(sc, "test_connection")) {
 input_location <- "/dev/null" # replace it with the path to your input file
 rdd <- sedona_read_dsv_to_typed_rdd(
   sc,
   location = input_location,
   delimiter = ",",
   type = "point",
   first_spatial_col_index = 1L
 )
 query_rdd_input_location <- "/dev/null" # replace it with the path to your input file
 query_rdd <- sedona_read_shapefile_to_typed_rdd(
   sc,
   location = query_rdd_input_location,
   type = "polygon"
 \lambdajoin_result_rdd <- sedona_spatial_join_count_by_key(
   rdd,
   query_rdd,
   join_type = "intersect",
   partitioner = "quadtree"
 )
}
```
sedona\_spatial\_rdd\_aggregation\_routine *Spatial RDD aggregation routine*

# Description

Function extracting aggregate statistics from a Sedona spatial RDD.

#### Arguments

x A Sedona spatial RDD.

sedona\_spatial\_rdd\_data\_source

*Create a SpatialRDD from an external data source. Import spatial object from an external data source into a Sedona SpatialRDD.*

# Description

Create a SpatialRDD from an external data source. Import spatial object from an external data source into a Sedona SpatialRDD.

### Arguments

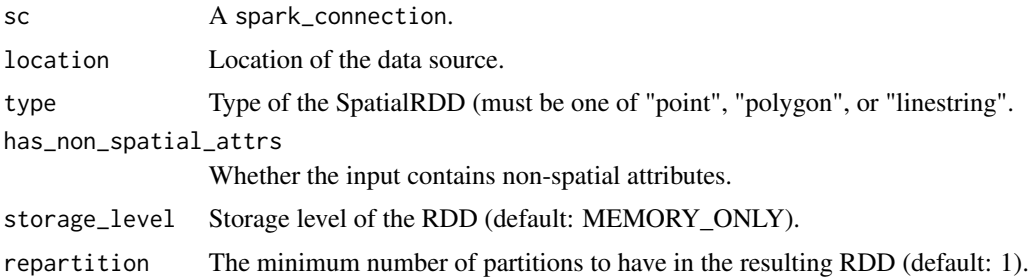

sedona\_spatial\_rdd\_serialization\_routine *Write SpatialRDD into a file.*

#### Description

Export serialized data from a Sedona SpatialRDD into an output file.

#### Arguments

x The SpatialRDD object.

output\_location

Location of the output file.

<span id="page-31-0"></span>

<span id="page-32-0"></span>sedona\_visualization\_routines

*Visualization routine for Sedona spatial RDD.*

# Description

Generate a visual representation of geometrical object(s) within a Sedona spatial RDD.

# Arguments

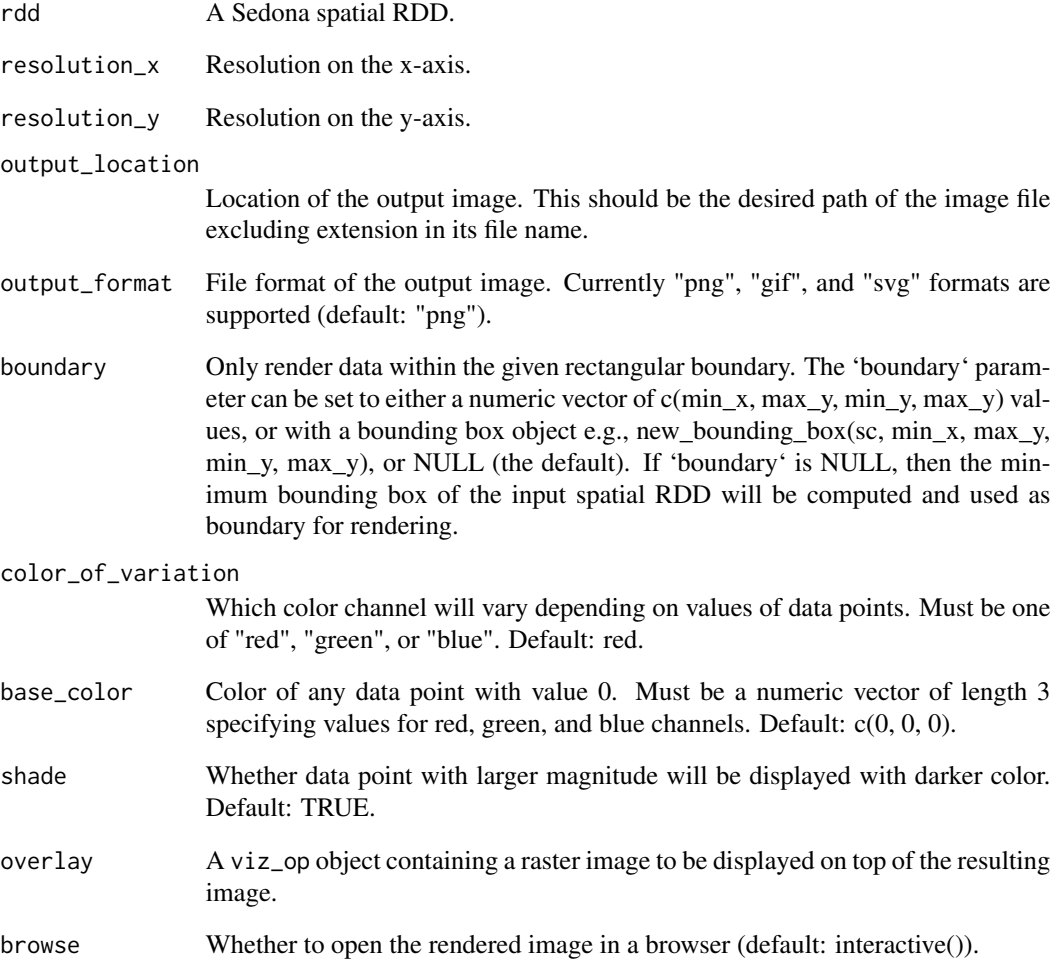

<span id="page-33-1"></span><span id="page-33-0"></span>sedona\_write\_geojson *Write SpatialRDD into a GeoJSON file.*

#### Description

Export serialized data from a Sedona SpatialRDD into a GeoJSON file.

#### Usage

```
sedona_write_geojson(x, output_location)
```
#### Arguments

x The SpatialRDD object.

output\_location

Location of the output file.

# Value

No return value.

# See Also

```
Other Sedona data inferface functions: sedona_read_dsv_to_typed_rdd(), sedona_read_geojson_to_typed_rdd(),
sedona_read_geojson(), sedona_read_shapefile_to_typed_rdd(), sedona_read_shapefile(),
sedona_read_wkb(), sedona_read_wkt(), sedona_save_spatial_rdd(), sedona_write_wkb(),
sedona_write_wkt()
```

```
library(sparklyr)
library(apache.sedona)
sc <- spark_connect(master = "spark://HOST:PORT")
if (!inherits(sc, "test_connection")) {
  input_location <- "/dev/null" # replace it with the path to your input file
 rdd <- sedona_read_geojson_to_typed_rdd(
    sc,
   location = input_location, type = "polygon"
 \lambdasedona_write_geojson(rdd, "/tmp/example.json")
}
```
<span id="page-34-1"></span><span id="page-34-0"></span>sedona\_write\_wkb *Write SpatialRDD into a WKB file.*

#### Description

Export serialized data from a Sedona SpatialRDD into a WKB file.

#### Usage

```
sedona_write_wkb(x, output_location)
```
# Arguments

x The SpatialRDD object. output\_location

Location of the output file.

#### Value

No return value.

# See Also

```
Other Sedona data inferface functions: sedona_read_dsv_to_typed_rdd(), sedona_read_geojson_to_typed_rdd(),
sedona_read_geojson(), sedona_read_shapefile_to_typed_rdd(), sedona_read_shapefile(),
sedona_read_wkb(), sedona_read_wkt(), sedona_save_spatial_rdd(), sedona_write_geojson(),
sedona_write_wkt()
```

```
library(sparklyr)
library(apache.sedona)
sc <- spark_connect(master = "spark://HOST:PORT")
if (!inherits(sc, "test_connection")) {
 input_location <- "/dev/null" # replace it with the path to your input file
 rdd <- sedona_read_wkb(
    sc,
   location = input_location,
   wkb\_col\_idx = 0L)
 sedona_write_wkb(rdd, "/tmp/wkb_output.tsv")
}
```
<span id="page-35-1"></span><span id="page-35-0"></span>sedona\_write\_wkt *Write SpatialRDD into a WKT file.*

#### Description

Export serialized data from a Sedona SpatialRDD into a WKT file.

#### Usage

```
sedona_write_wkt(x, output_location)
```
# Arguments

x The SpatialRDD object. output\_location

Location of the output file.

#### Value

No return value.

# See Also

```
Other Sedona data inferface functions: sedona_read_dsv_to_typed_rdd(), sedona_read_geojson_to_typed_rdd(),
sedona_read_geojson(), sedona_read_shapefile_to_typed_rdd(), sedona_read_shapefile(),
sedona_read_wkb(), sedona_read_wkt(), sedona_save_spatial_rdd(), sedona_write_geojson(),
sedona_write_wkb()
```

```
library(sparklyr)
library(apache.sedona)
sc <- spark_connect("spark://HOST:PORT")
if (!inherits(sc, "test_connection")) {
 input_location <- "/dev/null" # replace it with the path to your input file
 rdd <- sedona_read_wkt(
   sc,
   location = input_location,
   wkt_{col\_idx} = 0L)
 sedona_write_wkt(rdd, "/tmp/wkt_output.tsv")
}
```
# <span id="page-36-0"></span>Description

R interface for a Sedona spatial join operator

# Arguments

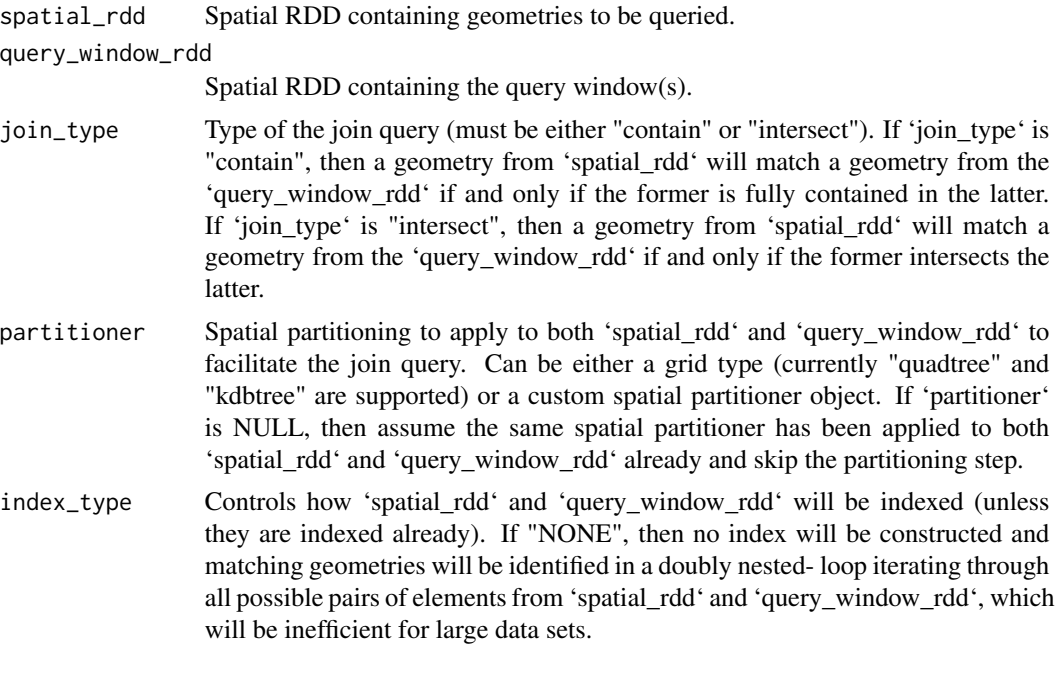

spatial\_query *Execute a spatial query*

# Description

Given a spatial RDD, run a spatial query parameterized by a spatial object x.

# Arguments

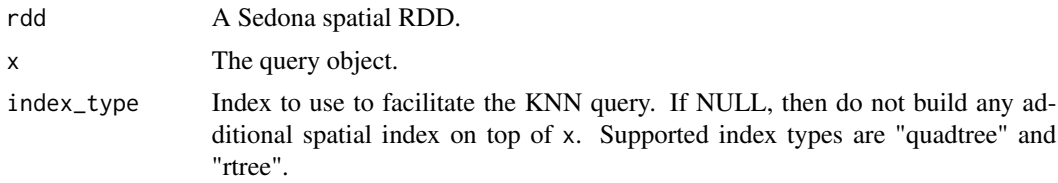

<span id="page-37-0"></span>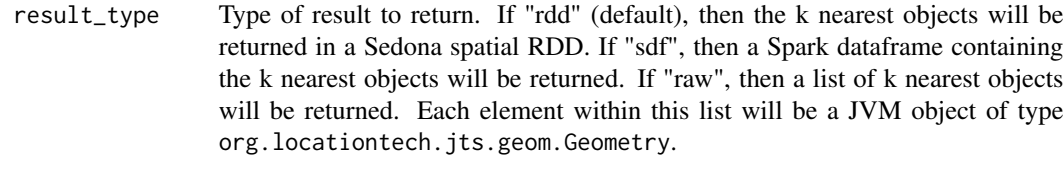

to\_spatial\_rdd *Export a Spark SQL query with a spatial column into a Sedona spatial RDD.*

#### Description

Given a Spark dataframe object or a dplyr expression encapsulating a Spark SQL query, build a Sedona spatial RDD that will encapsulate the same query or data source. The input should contain exactly one spatial column and all other non-spatial columns will be treated as custom user-defined attributes in the resulting spatial RDD.

#### Usage

```
to_spatial_rdd(x, spatial_col)
```
#### Arguments

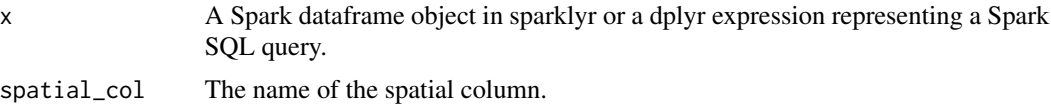

#### Value

A SpatialRDD encapsulating the query.

```
library(sparklyr)
library(apache.sedona)
sc <- spark_connect(master = "spark://HOST:PORT")
if (!inherits(sc, "test_connection")) {
 tbl <- dplyr::tbl(
   sc,
   dplyr::sql("SELECT ST_GeomFromText('POINT(-71.064544 42.28787)') AS `pt`")
 )
 rdd <- to_spatial_rdd(tbl, "pt")
}
```
# <span id="page-38-0"></span>Index

```
∗ Sedona data inferface functions
    sedona_read_dsv_to_typed_rdd, 13
    sedona_read_geojson, 15
    sedona_read_geojson_to_typed_rdd,
        16
    sedona_read_shapefile, 17
    sedona_read_shapefile_to_typed_rdd,
        18
    sedona_read_wkb, 19
    sedona_read_wkt, 20
    sedona_save_spatial_rdd, 27
    sedona_write_geojson, 34
    sedona_write_wkb, 35
    sedona_write_wkt, 36
∗ Sedona spatial join operator
    sedona_spatial_join, 28
    sedona_spatial_join_count_by_key,
        30
∗ Sedona spatial query
    sedona_knn_query, 10
    sedona_range_query, 11
∗ Sedona visualization routines
    sedona_render_choropleth_map, 21
    sedona_render_heatmap, 23
    sedona_render_scatter_plot, 25
∗ Spatial RDD aggregation routine
    approx_count, 2
    minimum_bounding_box, 5
approx_count, 2, 6
as.spark.dataframe, 3
as_spark_dataframe, 4
crs_transform, 4
minimum_bounding_box, 3, 5
new_bounding_box, 6
```
sdf\_register.spatial\_rdd, [7](#page-6-0) sedona\_apply\_spatial\_partitioner, [8](#page-7-0) sedona\_build\_index, [9](#page-8-0) sedona\_knn\_query, [10,](#page-9-0) *[12](#page-11-0)* sedona\_range\_query, *[10](#page-9-0)*, [11](#page-10-0) sedona\_read\_dsv\_to\_typed\_rdd, [13,](#page-12-0) *[15](#page-14-0)*, *[17,](#page-16-0) [18](#page-17-0)*, *[20,](#page-19-0) [21](#page-20-0)*, *[28](#page-27-0)*, *[34](#page-33-0)[–36](#page-35-0)* sedona\_read\_geojson, *[14](#page-13-0)*, [15,](#page-14-0) *[17,](#page-16-0) [18](#page-17-0)*, *[20,](#page-19-0) [21](#page-20-0)*, *[28](#page-27-0)*, *[34](#page-33-0)[–36](#page-35-0)* sedona\_read\_geojson\_to\_typed\_rdd, *[14,](#page-13-0) [15](#page-14-0)*, [16,](#page-15-0) *[17,](#page-16-0) [18](#page-17-0)*, *[20,](#page-19-0) [21](#page-20-0)*, *[28](#page-27-0)*, *[34](#page-33-0)[–36](#page-35-0)* sedona\_read\_shapefile, *[14,](#page-13-0) [15](#page-14-0)*, *[17](#page-16-0)*, [17,](#page-16-0) *[18](#page-17-0)*, *[20,](#page-19-0) [21](#page-20-0)*, *[28](#page-27-0)*, *[34](#page-33-0)[–36](#page-35-0)* sedona\_read\_shapefile\_to\_typed\_rdd, *[14,](#page-13-0) [15](#page-14-0)*, *[17](#page-16-0)*, [18,](#page-17-0) *[20,](#page-19-0) [21](#page-20-0)*, *[28](#page-27-0)*, *[34](#page-33-0)[–36](#page-35-0)* sedona\_read\_wkb, *[14,](#page-13-0) [15](#page-14-0)*, *[17,](#page-16-0) [18](#page-17-0)*, [19,](#page-18-0) *[21](#page-20-0)*, *[28](#page-27-0)*, *[34](#page-33-0)[–36](#page-35-0)* sedona\_read\_wkt, *[14,](#page-13-0) [15](#page-14-0)*, *[17,](#page-16-0) [18](#page-17-0)*, *[20](#page-19-0)*, [20,](#page-19-0) *[28](#page-27-0)*, *[34](#page-33-0)[–36](#page-35-0)* sedona\_render\_choropleth\_map, [21,](#page-20-0) *[24](#page-23-0)*, *[26](#page-25-0)* sedona\_render\_heatmap, *[23](#page-22-0)*, [23,](#page-22-0) *[26](#page-25-0)* sedona\_render\_scatter\_plot, *[23,](#page-22-0) [24](#page-23-0)*, [25](#page-24-0) sedona\_save\_spatial\_rdd, *[14,](#page-13-0) [15](#page-14-0)*, *[17,](#page-16-0) [18](#page-17-0)*, *[20,](#page-19-0) [21](#page-20-0)*, [27,](#page-26-0) *[34](#page-33-0)[–36](#page-35-0)* sedona\_spatial\_join, [28,](#page-27-0) *[31](#page-30-0)* sedona\_spatial\_join\_count\_by\_key, *[29](#page-28-0)*, [30](#page-29-0) sedona\_spatial\_rdd\_aggregation\_routine, [31](#page-30-0) sedona\_spatial\_rdd\_data\_source, [32](#page-31-0) sedona\_spatial\_rdd\_serialization\_routine, [32](#page-31-0) sedona\_visualization\_routines, [33](#page-32-0) sedona\_write\_geojson, *[14,](#page-13-0) [15](#page-14-0)*, *[17,](#page-16-0) [18](#page-17-0)*, *[20,](#page-19-0) [21](#page-20-0)*, *[28](#page-27-0)*, [34,](#page-33-0) *[35,](#page-34-0) [36](#page-35-0)* sedona\_write\_wkb, *[14,](#page-13-0) [15](#page-14-0)*, *[17,](#page-16-0) [18](#page-17-0)*, *[20,](#page-19-0) [21](#page-20-0)*, *[28](#page-27-0)*, *[34](#page-33-0)*, [35,](#page-34-0) *[36](#page-35-0)* sedona\_write\_wkt, *[14,](#page-13-0) [15](#page-14-0)*, *[17,](#page-16-0) [18](#page-17-0)*, *[20,](#page-19-0) [21](#page-20-0)*, *[28](#page-27-0)*, *[34,](#page-33-0) [35](#page-34-0)*, [36](#page-35-0) spatial\_join\_op, [37](#page-36-0) spatial\_query, [37](#page-36-0)

40 INDEX

to\_spatial\_rdd , [38](#page-37-0)